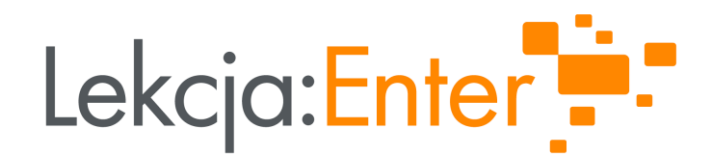

### SZTUCZNA INTELIGENCJA W SŁUŻBIE EDUKACJI W SŁUŻBIE EDUKACJI

### PREZENTUJE: WOJCIECH WĄTOR

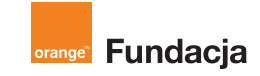

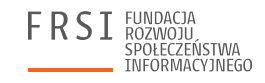

**INSTYTUT SPRAW** PUBLICZNYCH

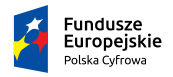

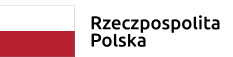

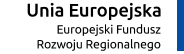

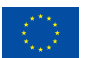

### O EKSPERCIE

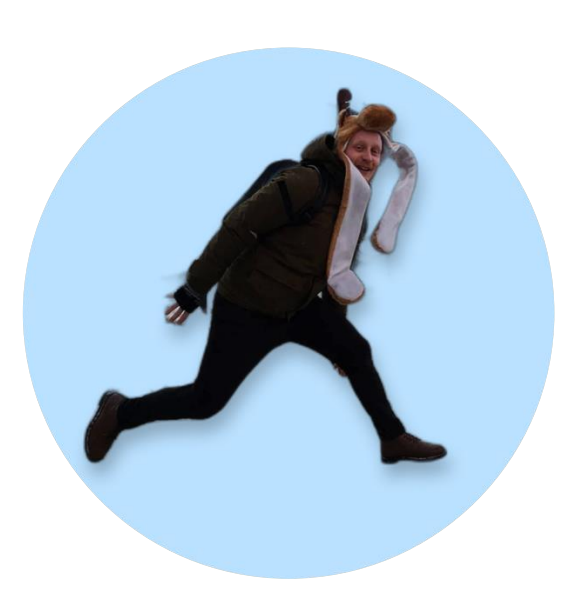

### Wojciech Wątor

nauczyciel matematyki z Embassy International School w Krakowie. Pasjonat nowoczesnych rozwiązań w edukacji i neurodydaktyki. Po godzinach podróżnik, kucharz i fan dobrej książki.

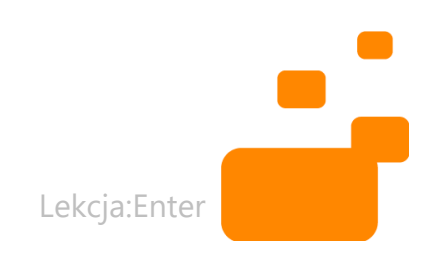

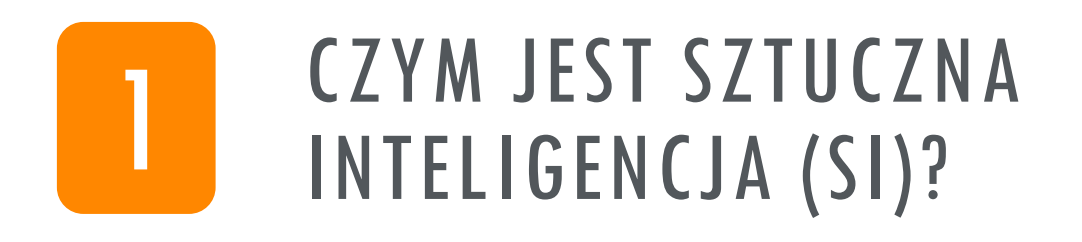

 $\boldsymbol{p}$ 

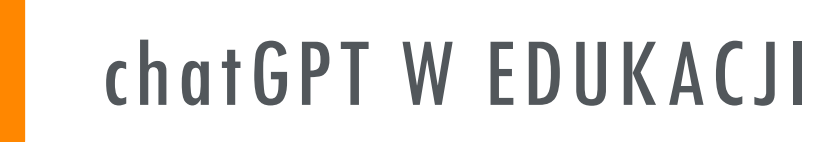

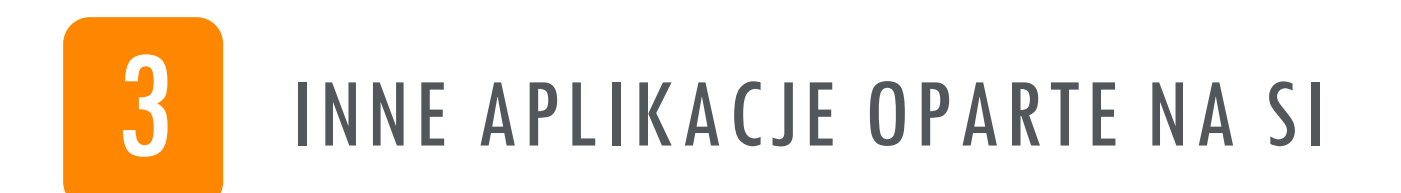

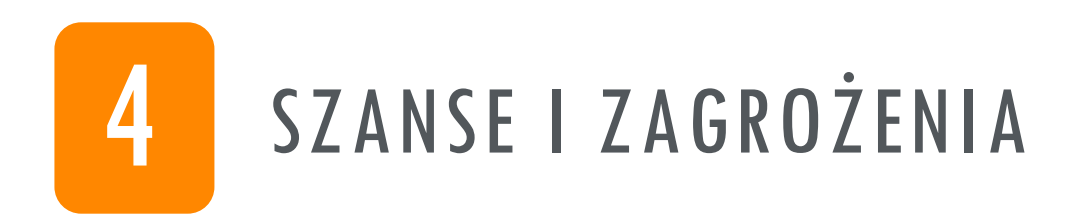

# CZĘŚĆ 1 **CZYM JEST SZTUCZNA INTELIGENCJA?**

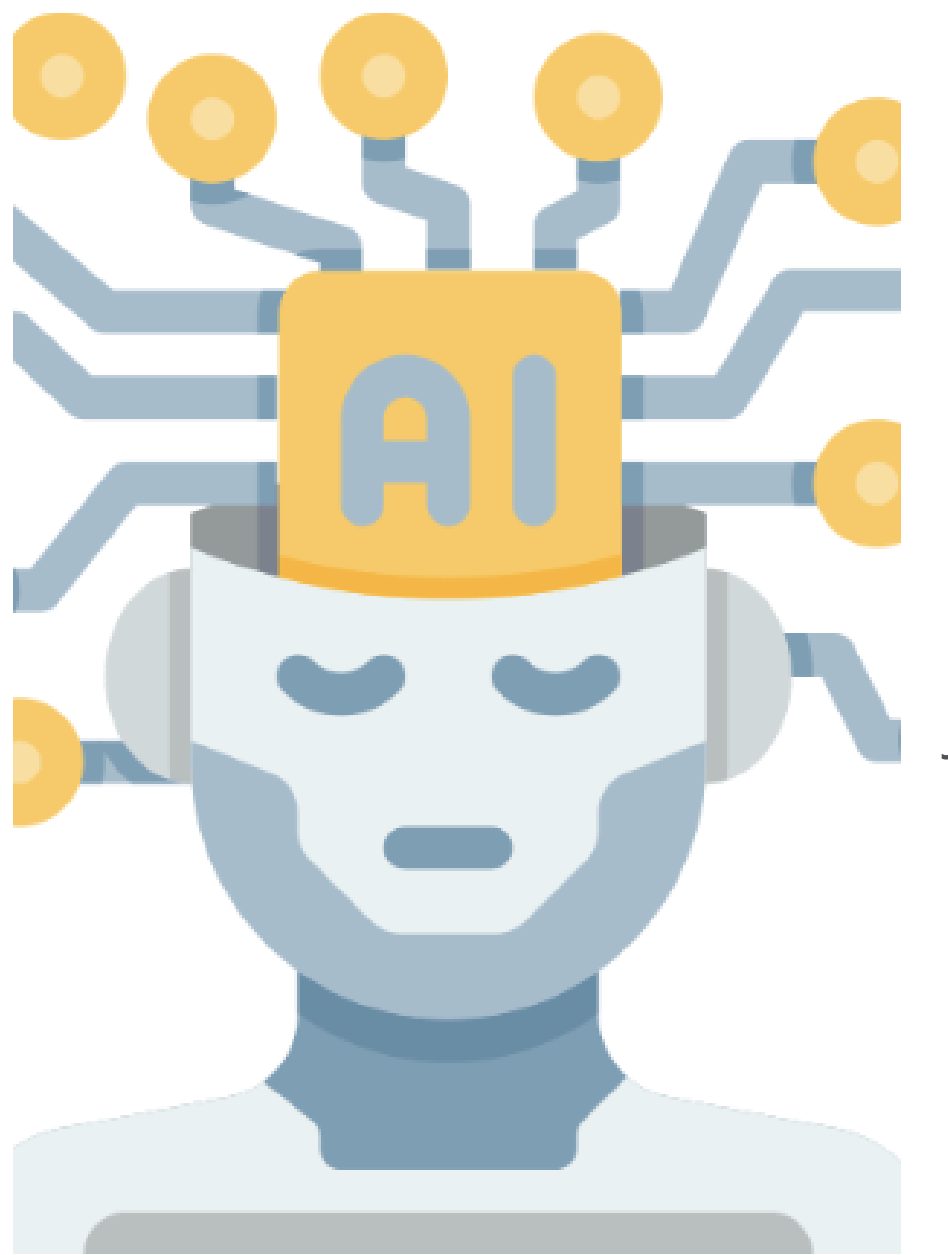

### $SI - CO$  TO JEST?

Sztuczna inteligencja (SI) to zdolność maszyn do wykazywania ludzkich umiejętności, takich jak rozumowanie, uczenie się, planowanie i kreatywność.

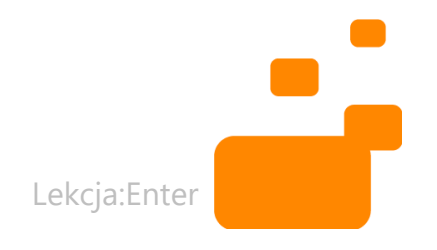

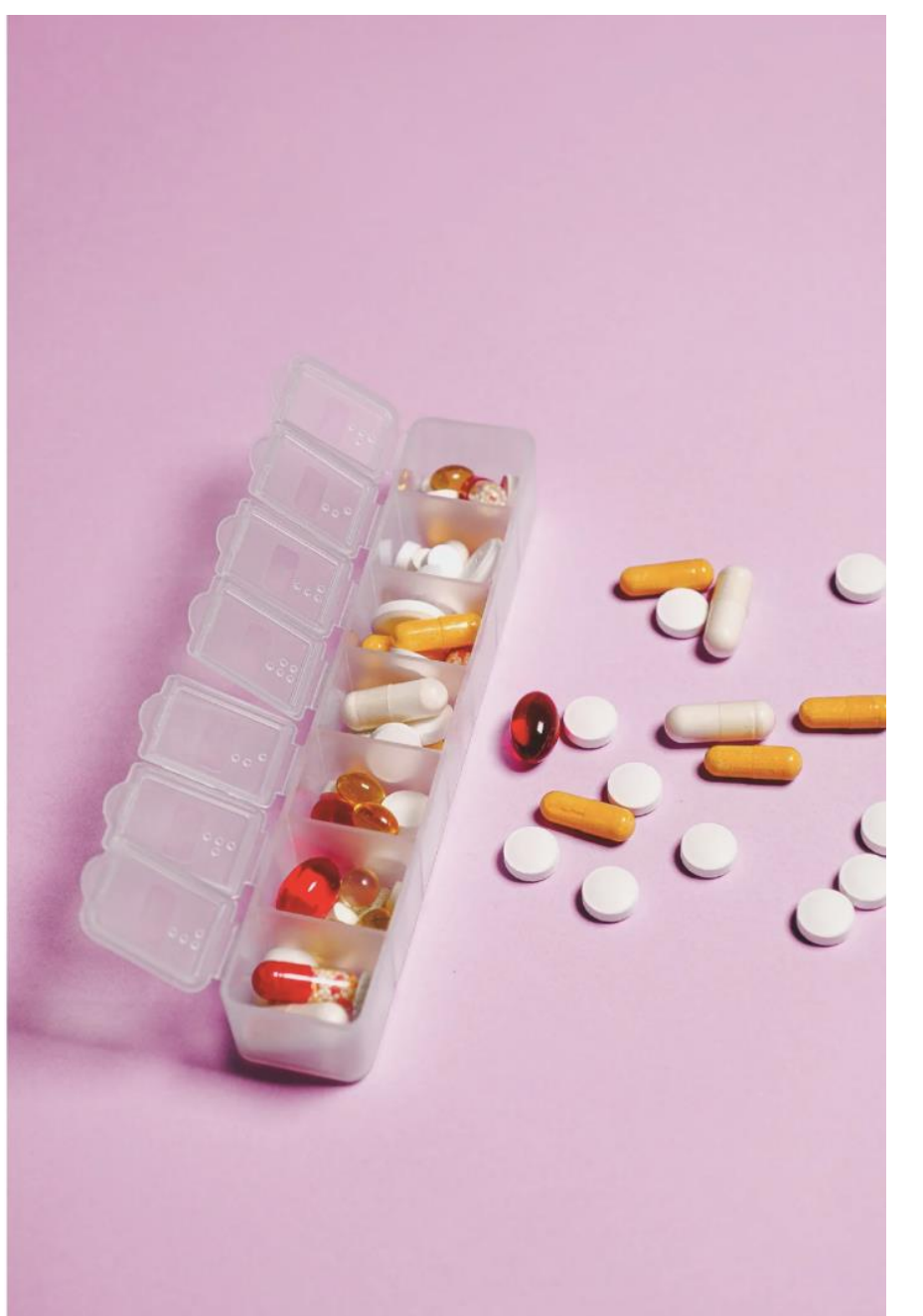

## ZASTOSOWANIE SI - MEDYCYNA

- Diagnostyka
- Analiza danych pacjentów
- Personalizacja terapii

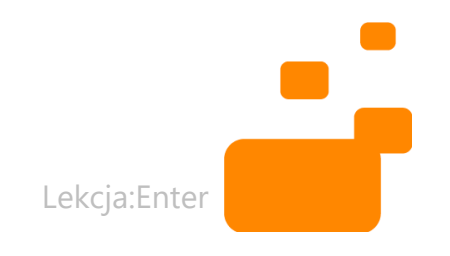

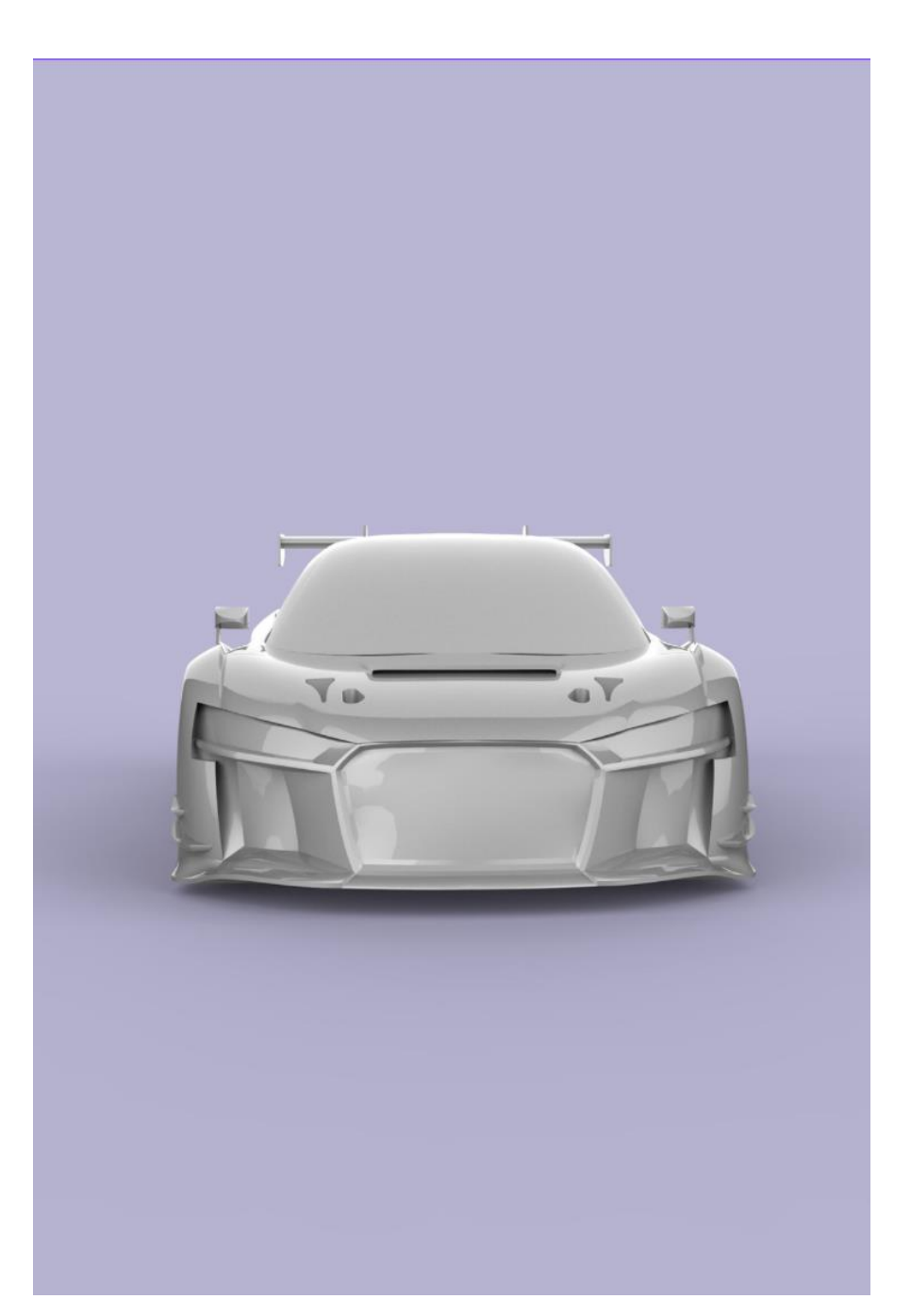

### MOTORYZACJA

- Samochody autonomiczne
- Wsparcie parkowania
- Asystenci jazdy (ADAS)

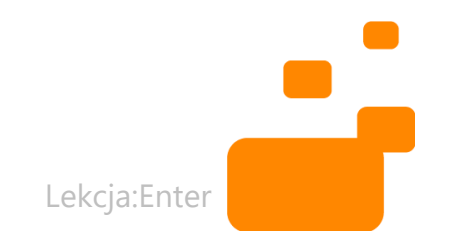

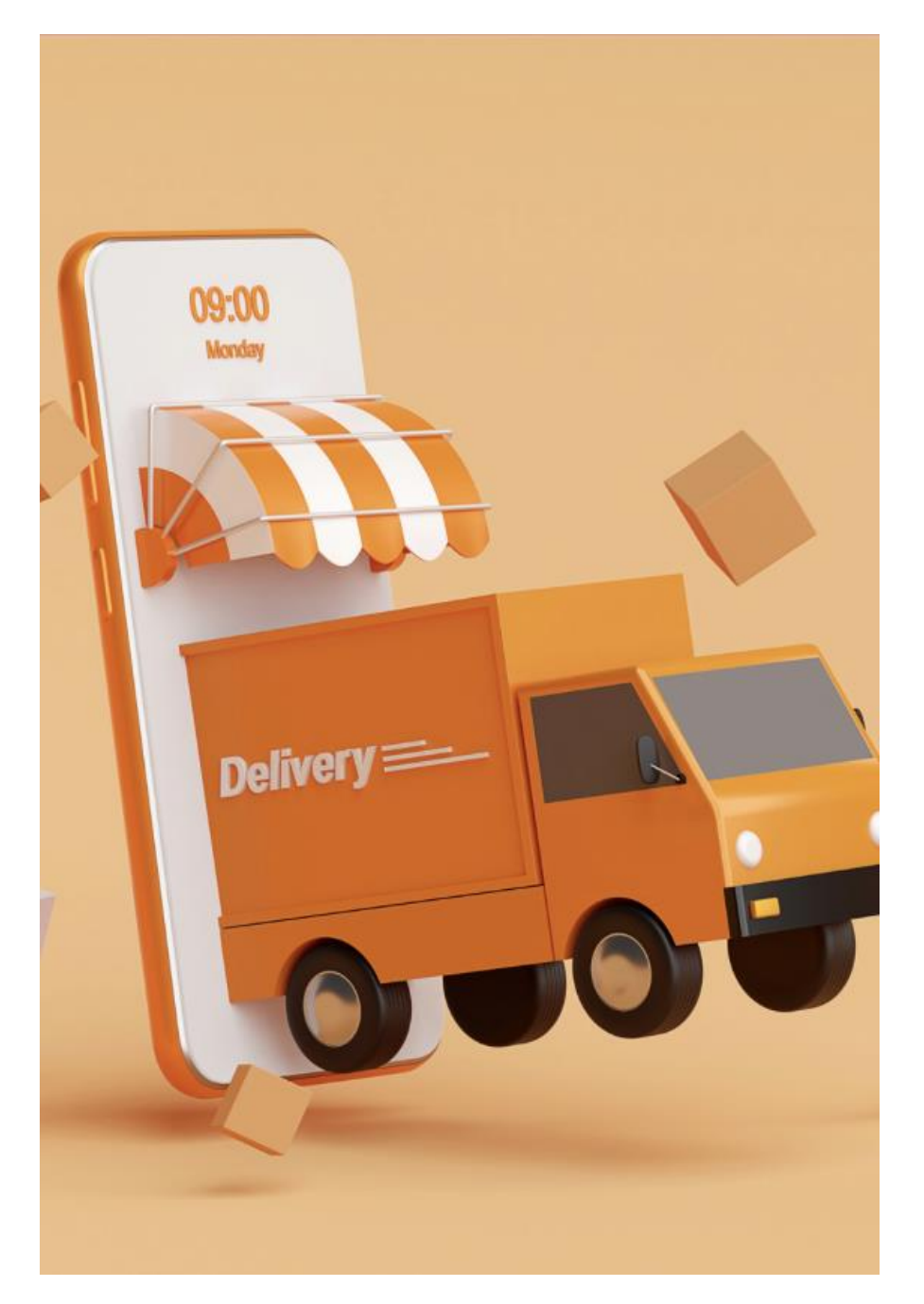

### E-COMMERCE

- Personalizacja
- Wyszukiwanie produktów
- Czatboty i obsługa klienta

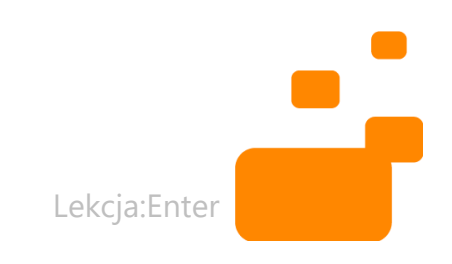

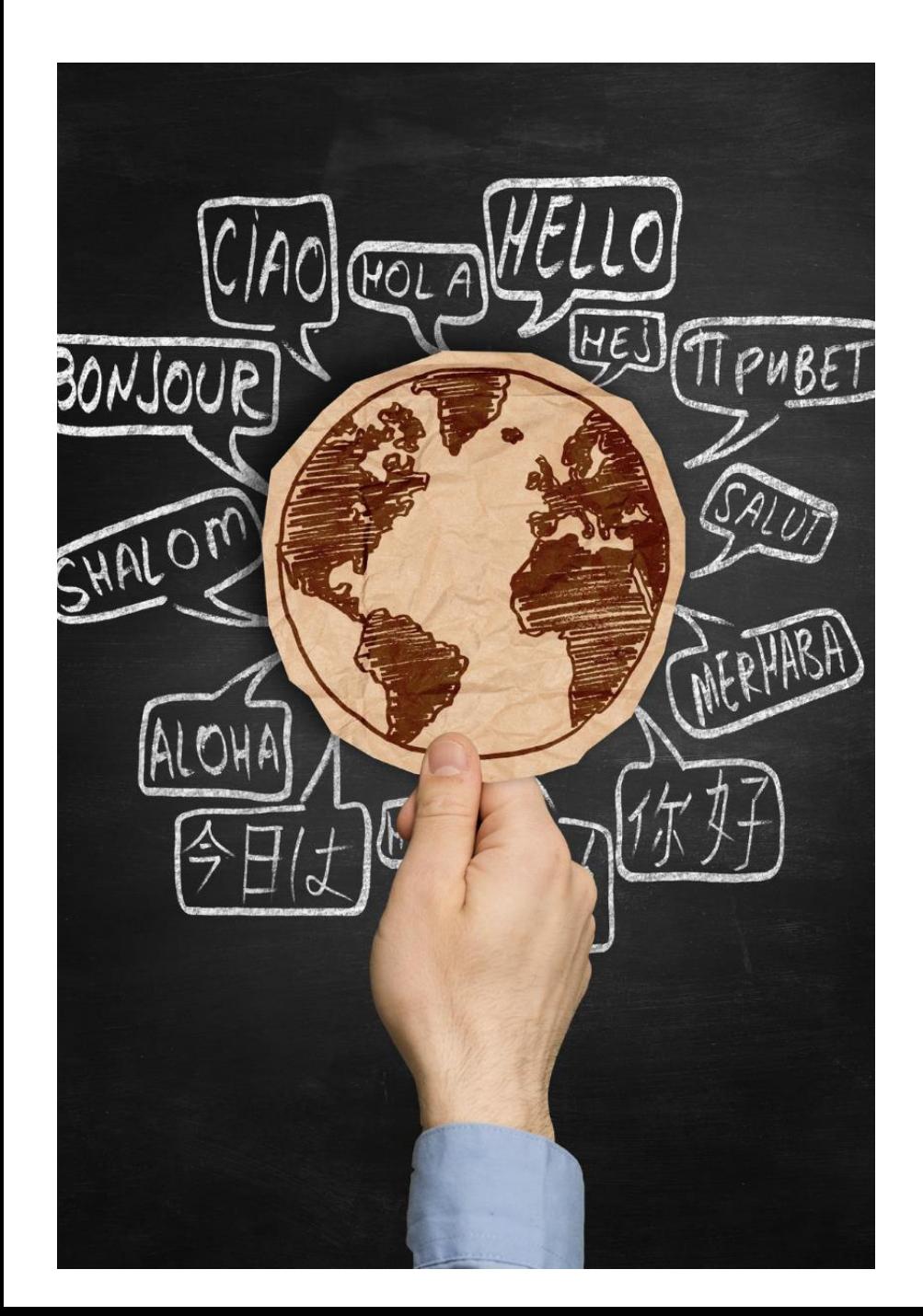

### APLIKACJE **JĘZYKOWE**

- Tłumacz Google
- Deeply
- Duolingo

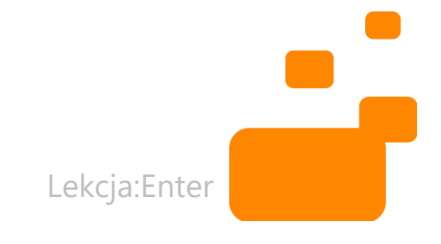

### PERSPEKTYWA

"Sztuczna inteligencja jest w stanie przyspieszyć postęp w dziedzinach, w których dotychczas dokonania ludzi były ograniczone, takich jak medycyna czy ekonomia" -

Andrew Ng, współzałożyciel firmy Google Brain.

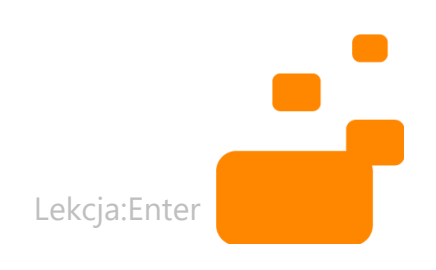

# CZĘŚĆ 2 SZTUCZNA INTELIGENCJA **WEDUKACJI**

### CZYM JEST chatGPT?

Jest to model językowy, czyli program komputerowy, który potrafi analizować i generować teksty w sposób podobny do ludzkiego języka. ChatGPT jest wykorzystywany do tworzenia systemów czatu, chatbotów oraz innych aplikacji wymagających generowania odpowiedzi na podstawie języka naturalnego.

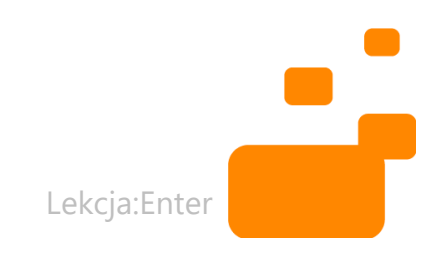

### ZAKŁADANIE KONTA NA PLATFORMIE chatGPT

- Wejdź na stronę platformy.
- Kliknij "sign up" lub "create account".
- Wypełnij formularz rejestracji.
- Zaakceptuj warunki i politykę prywatności.
- Zakończ rejestrację i aktywuj konto przez email.
- Zaloguj się.

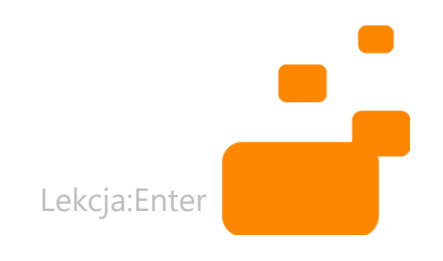

### PLANOWANIE LEKCJI

1. Aby utworzyć podstawowy konspekt lekcji, wpisz: "Stwórz scenariusz lekcji dotyczącej [temat lekcji], zawierający różnorodne aktywności."

2. Aby dodać do konspektu gry, eksperymenty lub projekty, wpisz: "Dodaj do scenariusza grę̨, eksperyment lub projekt."

3. Aby dodać do konspektu aplikacje interaktywne z sieci, wpisz: "Podaj linki do zasobów interaktywnych do scenariusza"

Lekcja:Enter

# TWORZENIE KART PRACY, TESTÓW I KARTKÓWEK

1. Aby utworzyć pojedyncze pytanie, wpisz: "Wygeneruj pytanie sprawdzające wiedzę uczniów na temat [tu wpisz temat]" 2. Aby utworzyć kartkówkę, wpisz: "Wygeneruj quiz sprawdzający wiedzę uczniów na temat [tu wpisz temat]" 3. Aby utworzyć kartę pracy , wpisz: "Stwórz kartę pracy na temat [tu wpisz temat]"

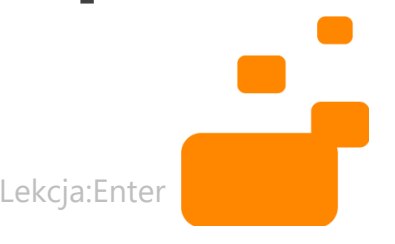

# TWORZENIE TEKSTÓW, STRESZCZEŃ I RECENZJI

1. Aby wygenerować esej na dany temat, wpisz: "Napisz esej na temat [...]"

2. Aby wygenerować streszczenie tekstu, wpisz: "Napisz streszczenie tekstu: [...]"

3. Aby przetłumaczyć tekst, wpisz: "Przetłumacz na język [...] tekst: [...]"

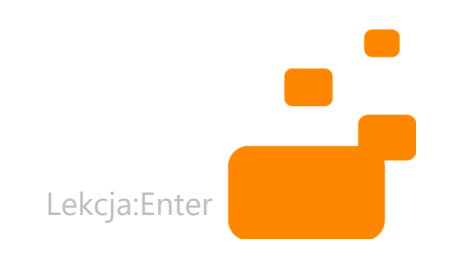

# KOREKTA TEKSTÓW

1. Aby poprawić tekst z błędami, wpisz: "Znajdź i popraw błędy w tekście: [...]"

2. Aby udoskonalić tekst, wpisz: "Zasugeruj zmiany w tekście, aby brzmiał on lepiej"

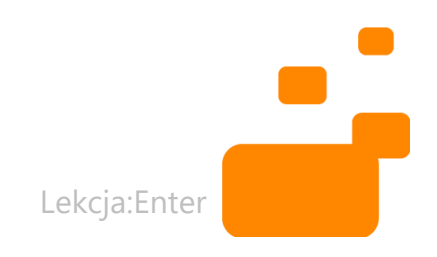

# WYSZUKIWANIE ŹRÓDEŁ I INSPIRACJI

1. Aby wyszukać pomysły na obchody święta, wpisz: "Podaj pomysły na organizację [...] w szkole"

2. Aby wygenerować pytania na debatę, wpisz: "Napisz 10 pytań na debatę na temat [...]"

3. Aby znaleźć książki na podany temat, wpisz: "Wypisz książki na temat [...]"

4. Aby wyszukać darmowe aplikacje edukacyjne, wpisz : "Stwórz listę darmowych aplikacji edukacyjnych do [...]"

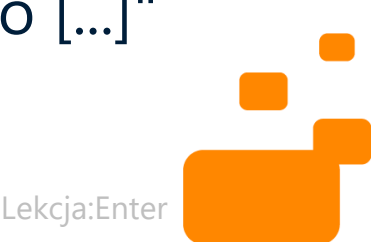

# TWORZENIE PYTAŃ DO TEKSTU I VIDEO

1. Aby wygenerować pytania do tekstu, wpisz: "Wygeneruj pytania do tekstu [...]"

2. Aby wygenerować pytania do filmu z YouTube, wpisz: "Wygeneruj pytania do video [...]"

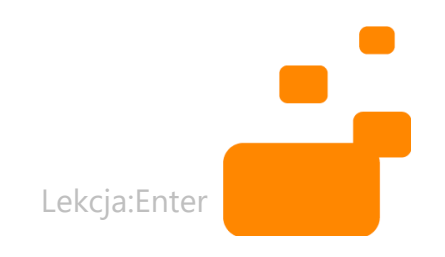

### PERSPEKTYWA

.

"Sztuczna inteligencja ma potencjał przekształcenia istoty uczenia się, dostarczając uczniom spersonalizowanych, dostępnych i angażujących edukacyjnych doświadczeń, które wcześniej były nie do pomyślenia.

(Cytat z artykułu "The Growing Impact of AI in Education" autorstwa Thomasa Arnetta)

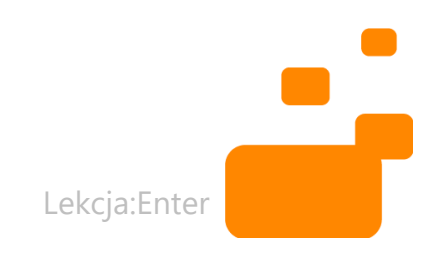

# CZĘŚĆ 3 **INNE APLIKACJE OPARTE O SI**

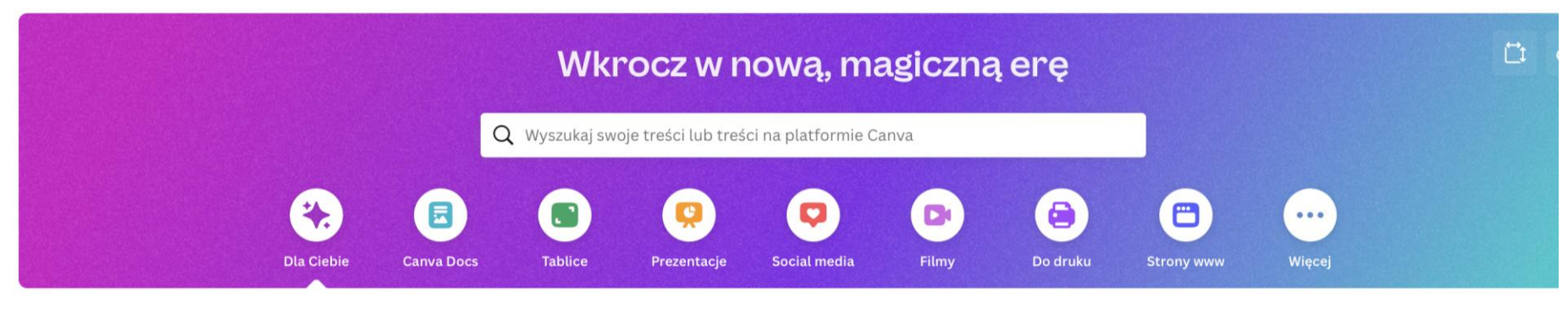

#### Może spróbujesz...

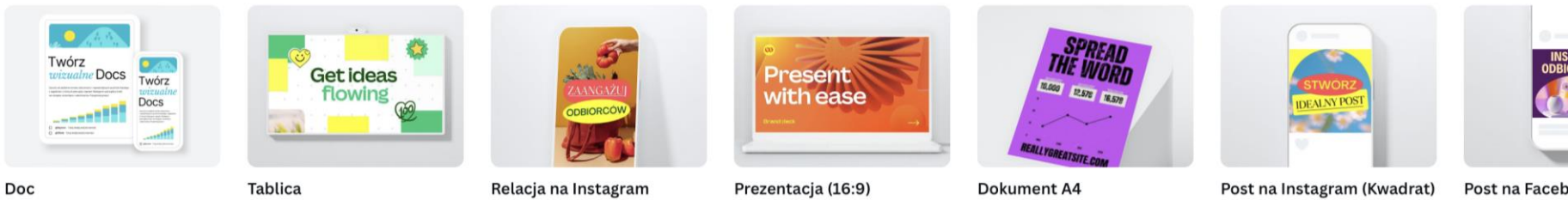

#### Otwórz każdy z prezentów, aby odkryć nową funkcję

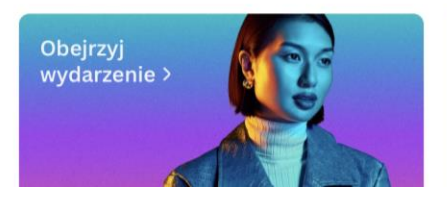

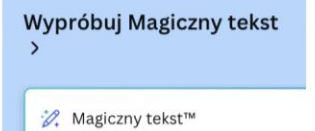

Szukasz inspiracji lub odpowiednic

Eksperymentuj z rysunkiem >

Wypróbuj Magiczną edycję i gumkę >

Synchronizacja w edycji  $\mathcal{P}$ 

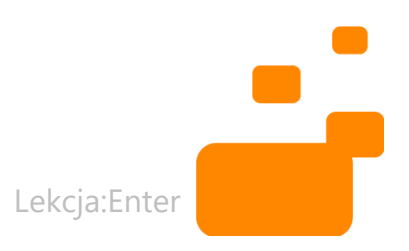

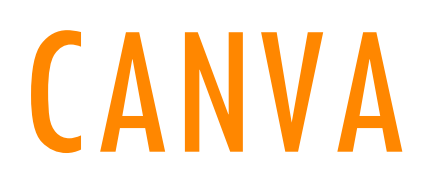

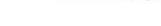

Post na Faceb

St

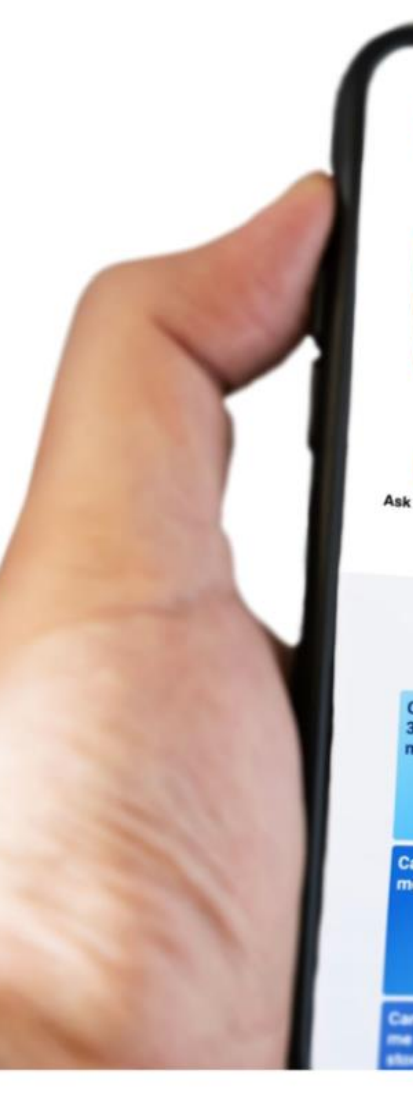

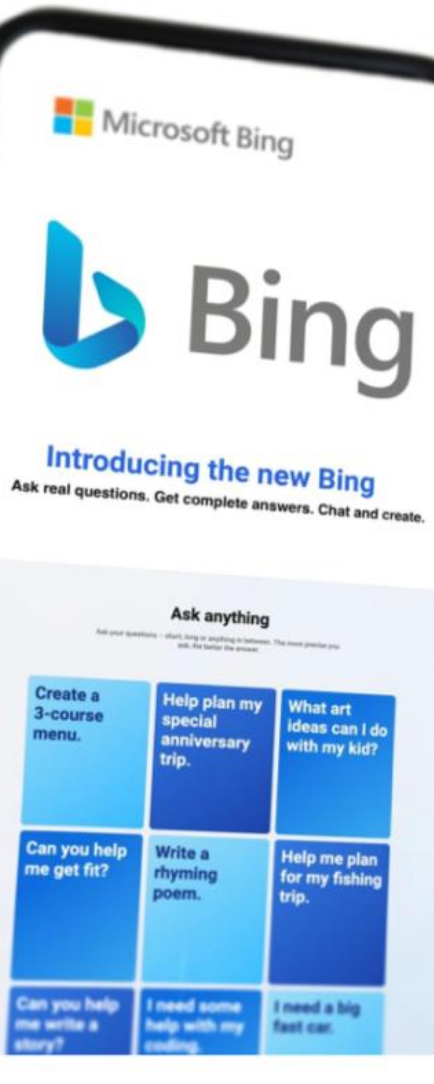

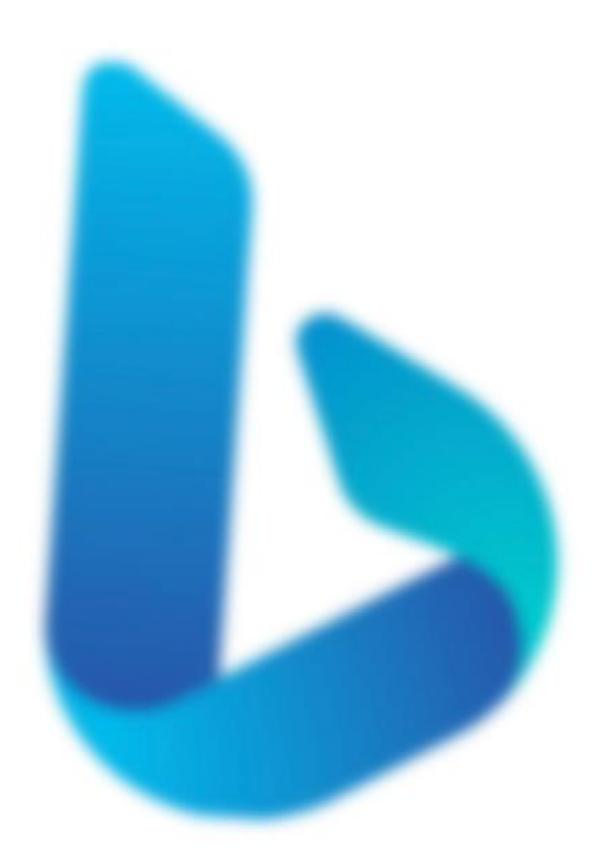

### BING

Lekcja:Enter

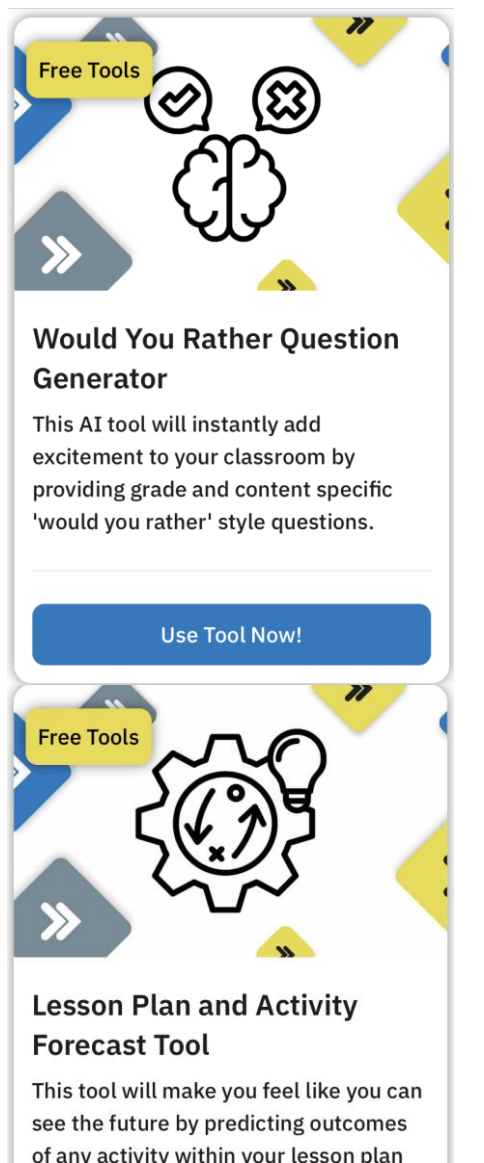

**AUTO** » Class**mate** 

Home

**AI Tools Blog** M

### An automatic classmate for educators that helps optimize student learning

We believe in providing technology and leadership resources to educators so that they can better serve their students through meaningful relationships. Auto Classmate helps educators by providing:

- Artificial Intelligence (AI) Tools
- **Educator Thought Leadership**
- **Technology and Leadership Resources**

**Read Blog Posts** 

**Explore AI Tools** 

### **AUTOCLASSMATE.10**

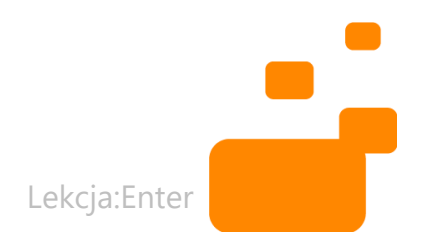

**Use Tool Now!** 

so you can preview class before class.

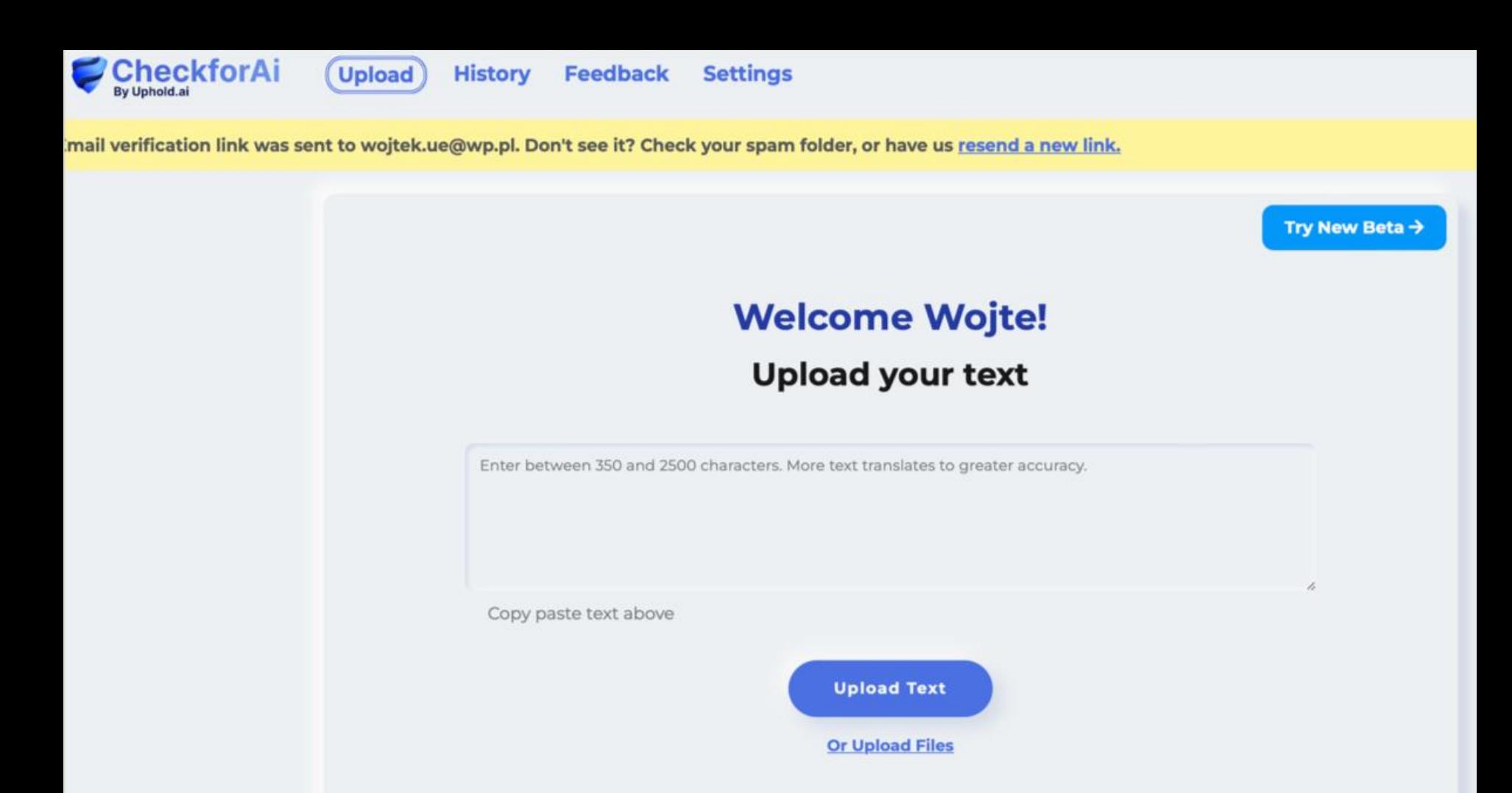

### CHECKFORAI

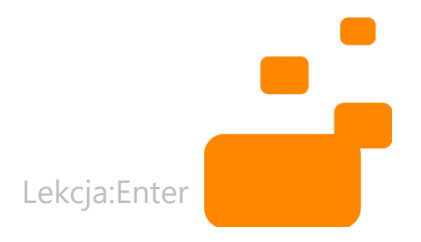

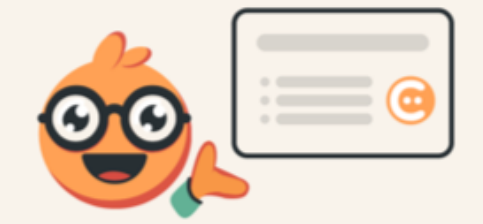

#### Generate a ready-to-play lesson in seconds

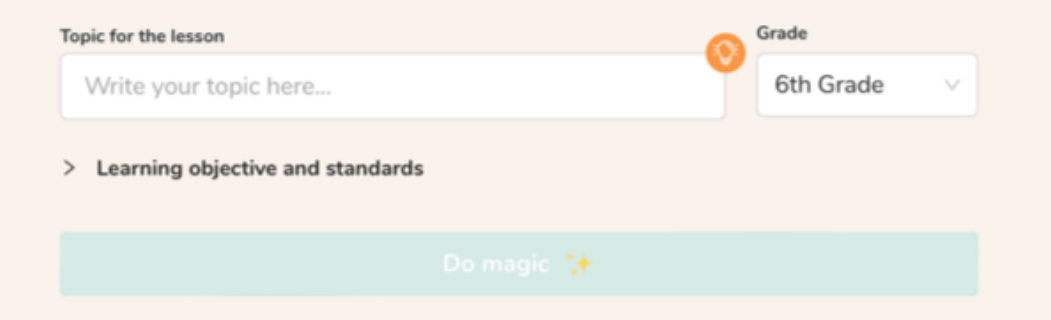

### CURIPOD.COM

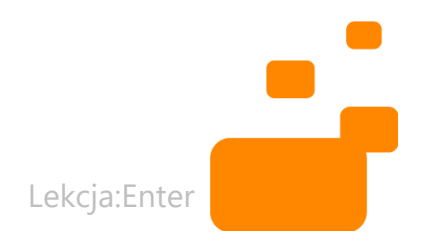

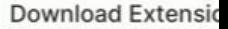

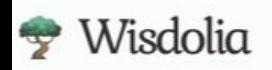

### **Auto generated flashcards to make** studying a breeze

Receive question & answer flashcards in any language to help you remember more from what you consume

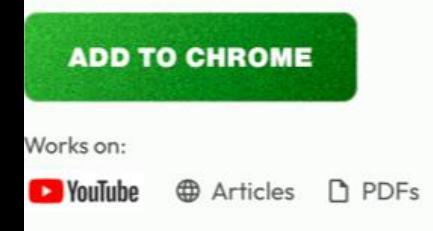

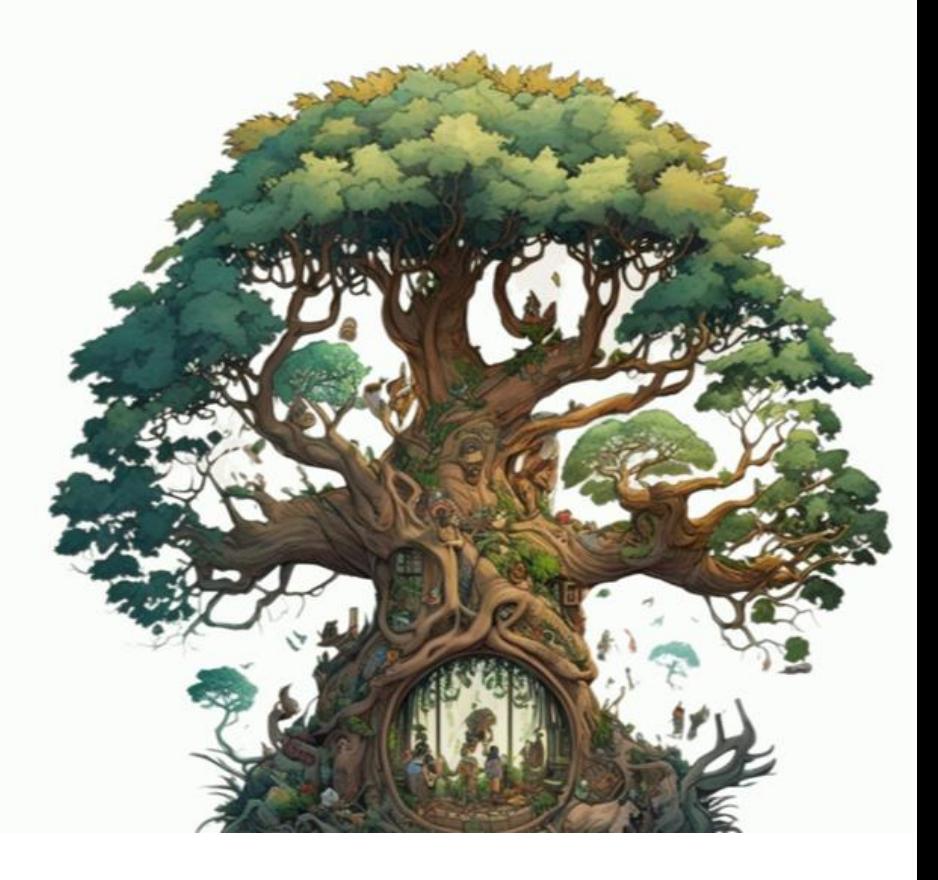

### WISDOLIA.COM

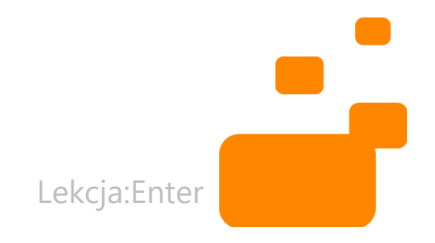

# **Stable Diffusion Online**

Stable Diffusion is a latent text-to-image diffusion model capable of generating photo-realistic images given any text input, cultivates autonomous freedom to produce incredible imagery, empowers billions of people to create stunning art within seconds.

Create beautiful art using stable diffusion ONLINE for free.

### STABLEDIFFUSION.COM

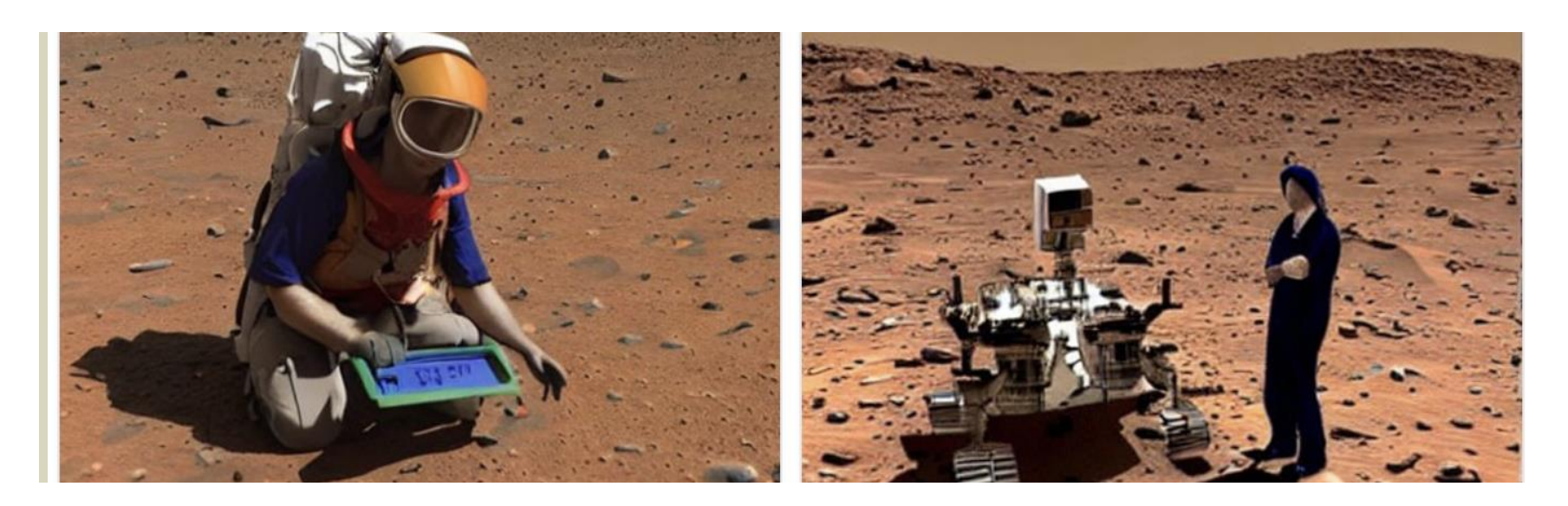

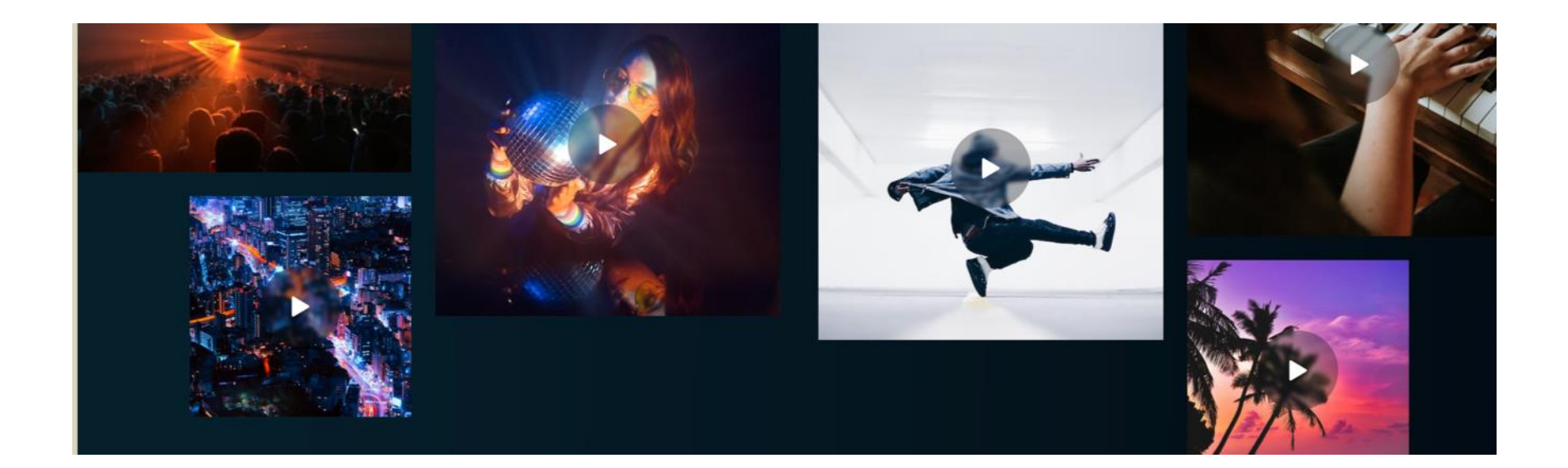

### SOUNDRAW.IO

AI MUSIC GENERATOR FOR CREATORS

### Stop searching for the song you need. Create it.

Royalty-free music, AI generated for you

# CZĘŚĆ 4<br>SZANSE I ZAGROŻENIA

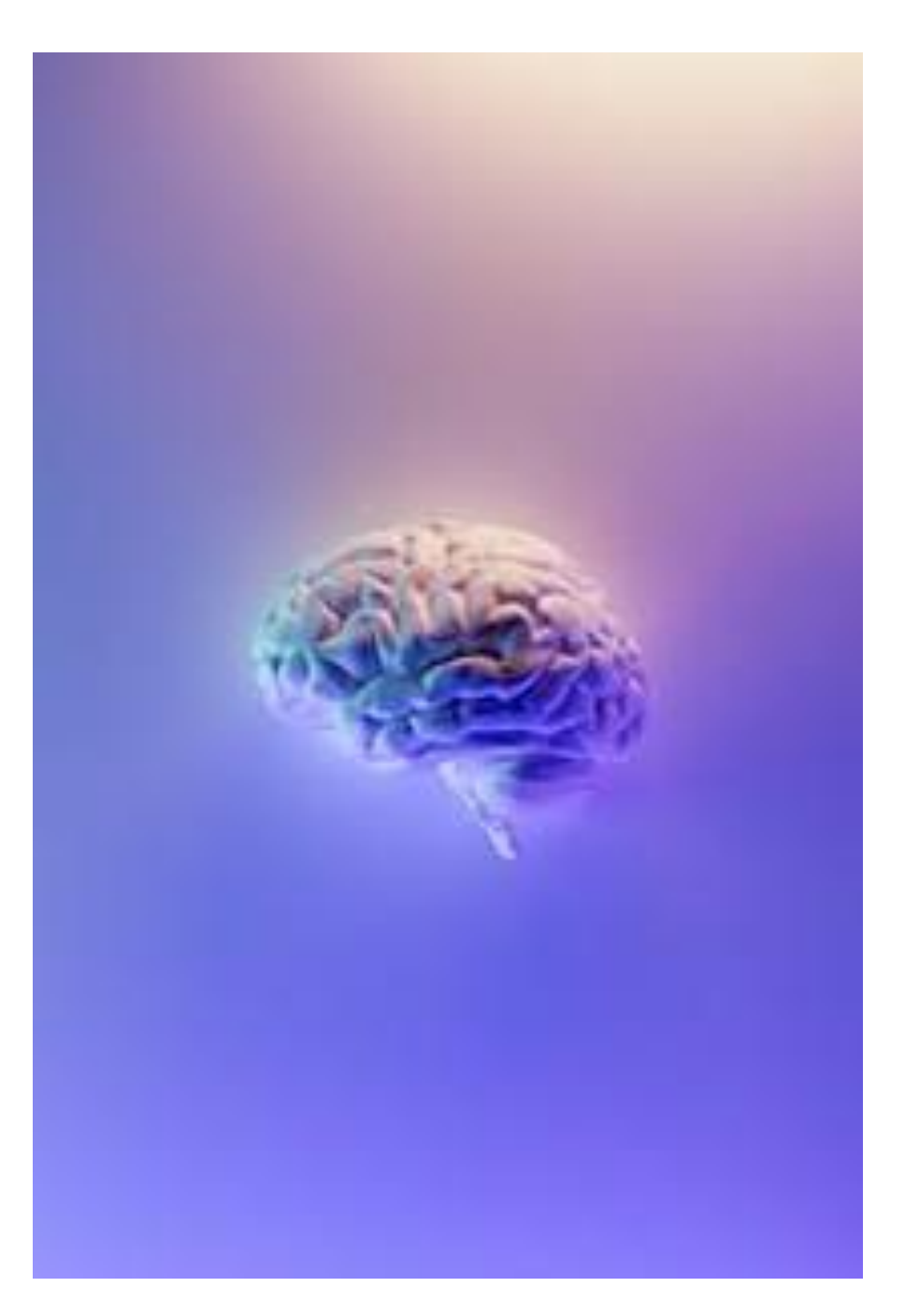

"You have a brain and mind of your own. Use it, and reach your own decisions."

Napoleon Hill

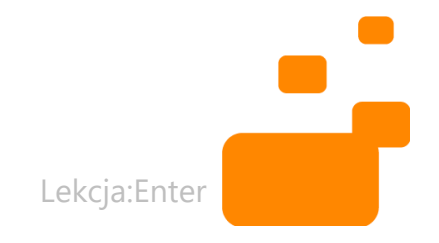

### ZAGROŻENIA

- Odpowiedzi Chata GPT nie zawsze są poprawne.
- ChatGPT nie jest w stanie ocenić, która informacja jest prawdziwa, a która fałszywa.
- ChatGPT (w wersji 3.5) nie jest już połączony z Internetem (miał do niego dostęp na etapie uczenia się).
- ChatGPT jest podatny na manipulację.
- ChatGPT, choć może pomóc w udoskonaleniu tekstu, to jednak sam też popełnia wiele błędów językowych, gdy generuje odpowiedzi w języku polskim, będące zresztą tłumaczeniami pierwotnych wersji anglojęzycznych.
- ChatGPT wymaga dostępu do danych, aby działać poprawnie, co oznacza, że istnieje ryzyko wycieku danych lub naruszenia prywatności.

1.ChatGPT: Jack of all trades, master of none, 2023, preprint, https://arxiv.org/pdf/2302.10724.pdf.

### SZANSE

- Indywidualizacja nauczania.
- Wsparcie nauczycieli w codziennych obowiązkach.
- Szeroka dostępność zasobów.
- Rozwój umiejętności miękkich.
- Wsparcie dla uczniów z trudnościami.

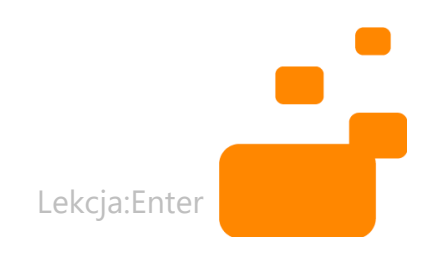

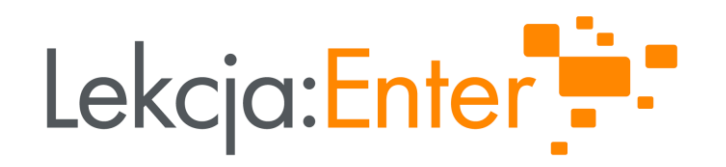

### Wojciech Wątor

wojtek.ue@wp.pl

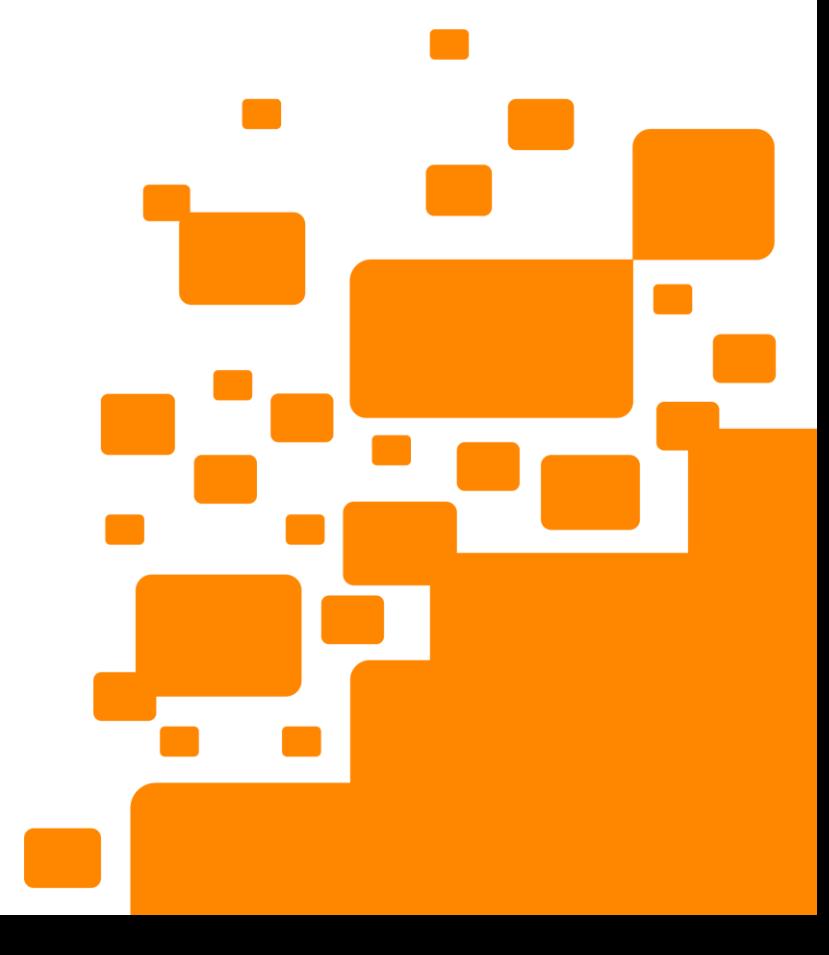

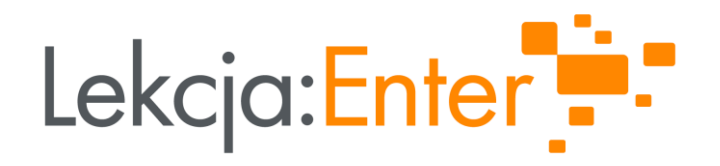

# **DZIĘKUJEMY!**

### WWW.LEKCJAENTER.PL

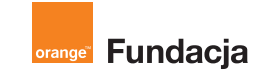

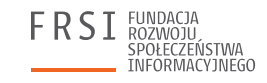

Rzeczpospolita

Polska

**INSTYTUT SPRAW** PUBLICZNYCH

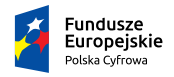

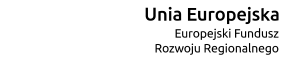

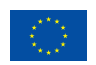